DO159-19 Copyright © 2023 Pico Technology Ltd. All rights reserved.

## SUPPORTS ALL PICO TECHNOLOGY REAL-TIME OSCILLOSCOPES AND IS AVAILABLE TO DOWNLOAD WITH **FREE** SOFTWARE UPDATES AND LIFETIME SUPPORT.

### **THE PICOSCOPE RANGE**

# Available on Windows, macOS and Linux. PicoScope® 7

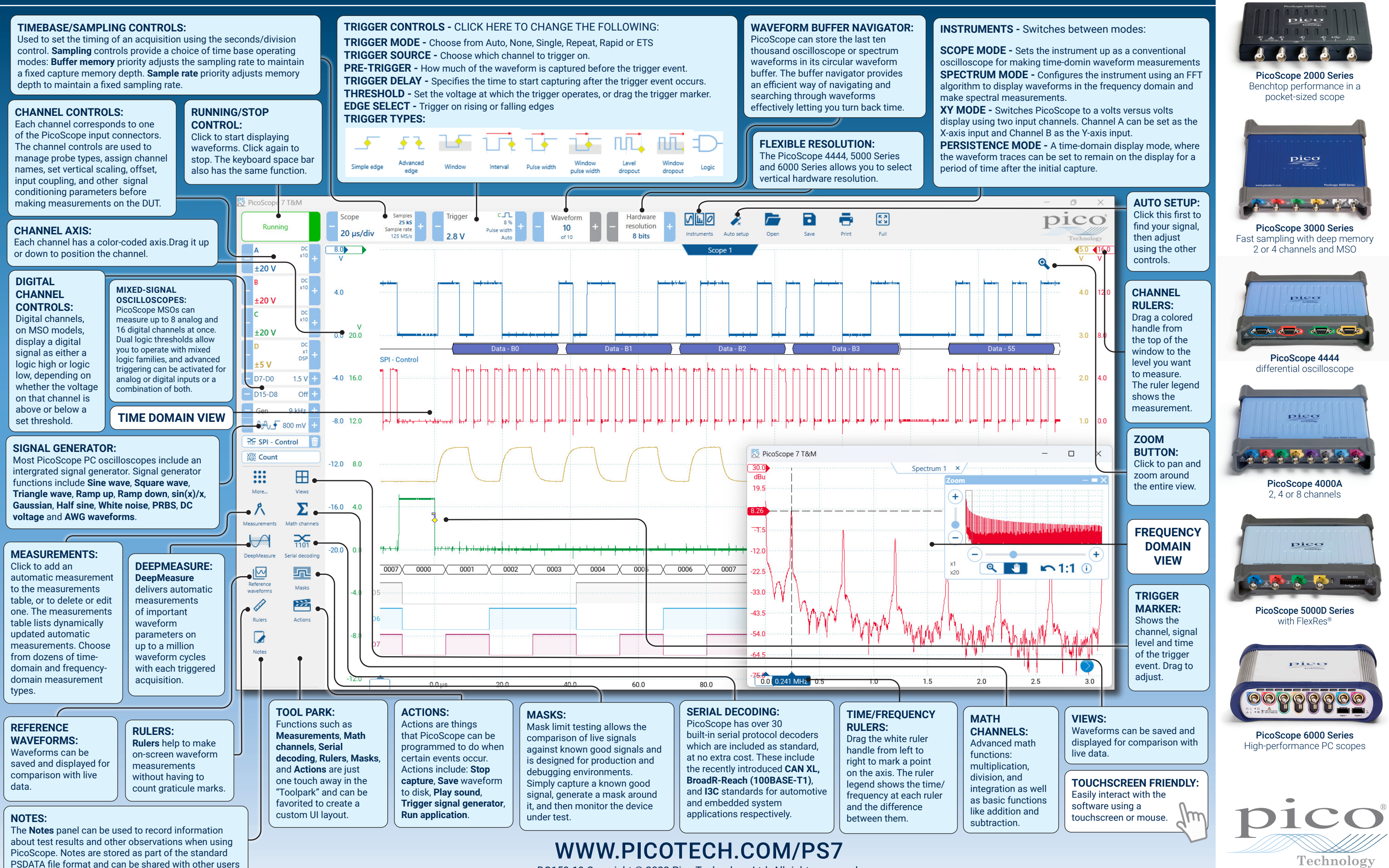

who are running their own copy of PicoScope 7.